# **GEOMETRÍA DIFERENCIAL DE CURVAS REGULARES: NOTACIÓN Y FORMULARIO**

**F. Navarrina, L. Ramírez & GMNI**

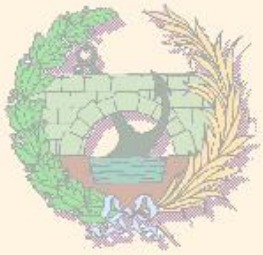

#### GMNI — GRUPO DE MÉTODOS NUMÉRICOS EN INGENIERÍA

**Escuela Técnica Superior de Ingenieros de Caminos, Canales y Puertos Universidad de A Coruña, España**

> e-mail: [fermin.navarrina@udc.es](mailto:fermin.navarrina@udc.es) página web: <http://caminos.udc.es/gmni>

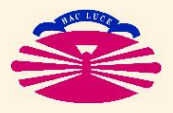

UNIVERSIDAD DE A CORUÑA — GRUPO DE MÉTODOS NUMÉRICOS EN INGENIERÍA

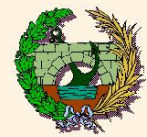

- ▶ Representación de una curva en paramétricas
- ▶ Diferencial de arco y vector tangente
- ▶ Triedro de Frenet
- ▶ Cálculo de la curvatura y la torsión
- ▶ Contacto
- ▶ Ecuaciones intrínsecas
- ▶ Integral a lo largo de una curva
- ▶ Algunos problemas clásicos
- ▶ Estudio particular de curvas planas

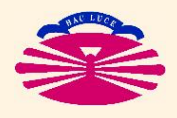

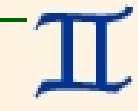

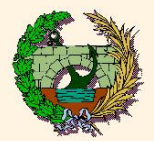

### **Representación de una curva en paramétricas (I)**

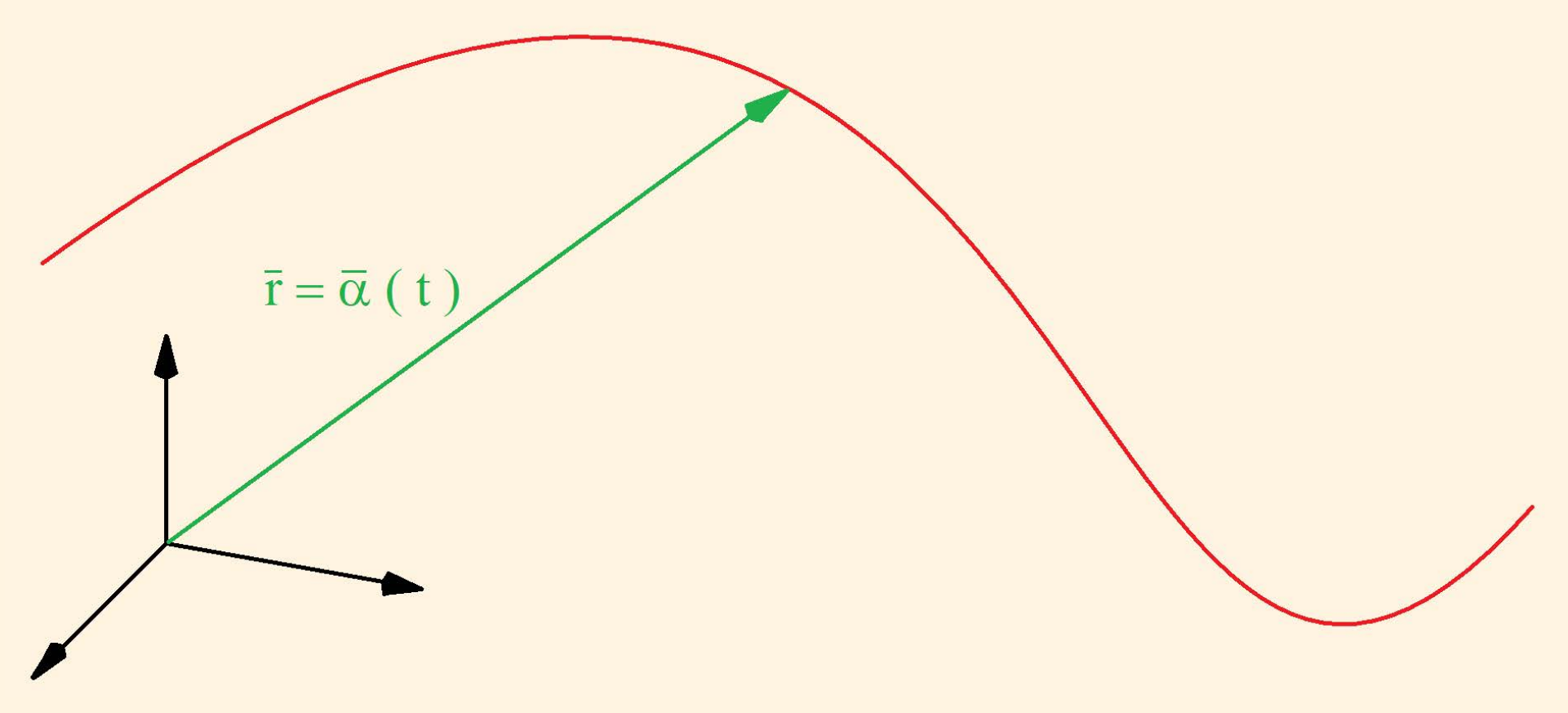

**REPRESENTACIÓN DE UNA CURVA EN PARAMÉTRICAS (** $\mathbb{R}^n$ **)** 

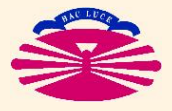

UNIVERSIDAD DE A CORUÑA — GRUPO DE MÉTODOS NUMÉRICOS EN INGENIERÍA

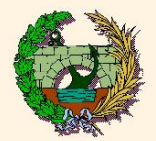

### EXPRESIÓN GENERAL:

$$
\vec{r} = \vec{\alpha}(t) = \vec{e}_i \; \alpha^i(t) \qquad \text{con} \quad \vec{e}_i = \vec{e}_i = \begin{Bmatrix} e^1_i \\ \vdots \\ e^n_i \end{Bmatrix}
$$

$$
\vec{r} = \vec{\alpha}(t) = E \bar{\alpha}(t) \quad \text{con } E = \begin{bmatrix} e_1^1 & \cdots & e_n^1 \\ \vdots & \ddots & \vdots \\ e_n^1 & \cdots & e_n^n \end{bmatrix}, \quad \bar{\alpha}(t) = \begin{cases} \alpha^1(t) \\ \vdots \\ \alpha^n(t) \end{cases}
$$

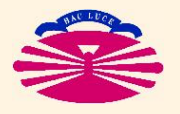

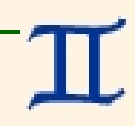

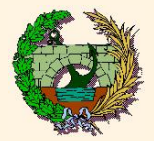

### EXPRESIÓN GENERAL EN LA BASE CANÓNICA (ORTONORMAL): (\*)

$$
\overline{r} = \overline{\alpha}(t) \qquad \text{con} \quad \overline{\alpha}(t) = \left\{ \begin{array}{c} \alpha^{\, 1}(t) \\ \vdots \\ \alpha^{\, n}(t) \end{array} \right\}
$$

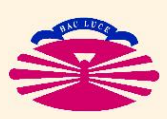

(\*) Por tanto,  $\vec{r} = \bar{r}$ , y  $\vec{\alpha}(t) = \bar{\alpha}(t)$ .

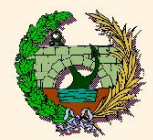

### **Diferencial de arco y vector tangente (Ia)**

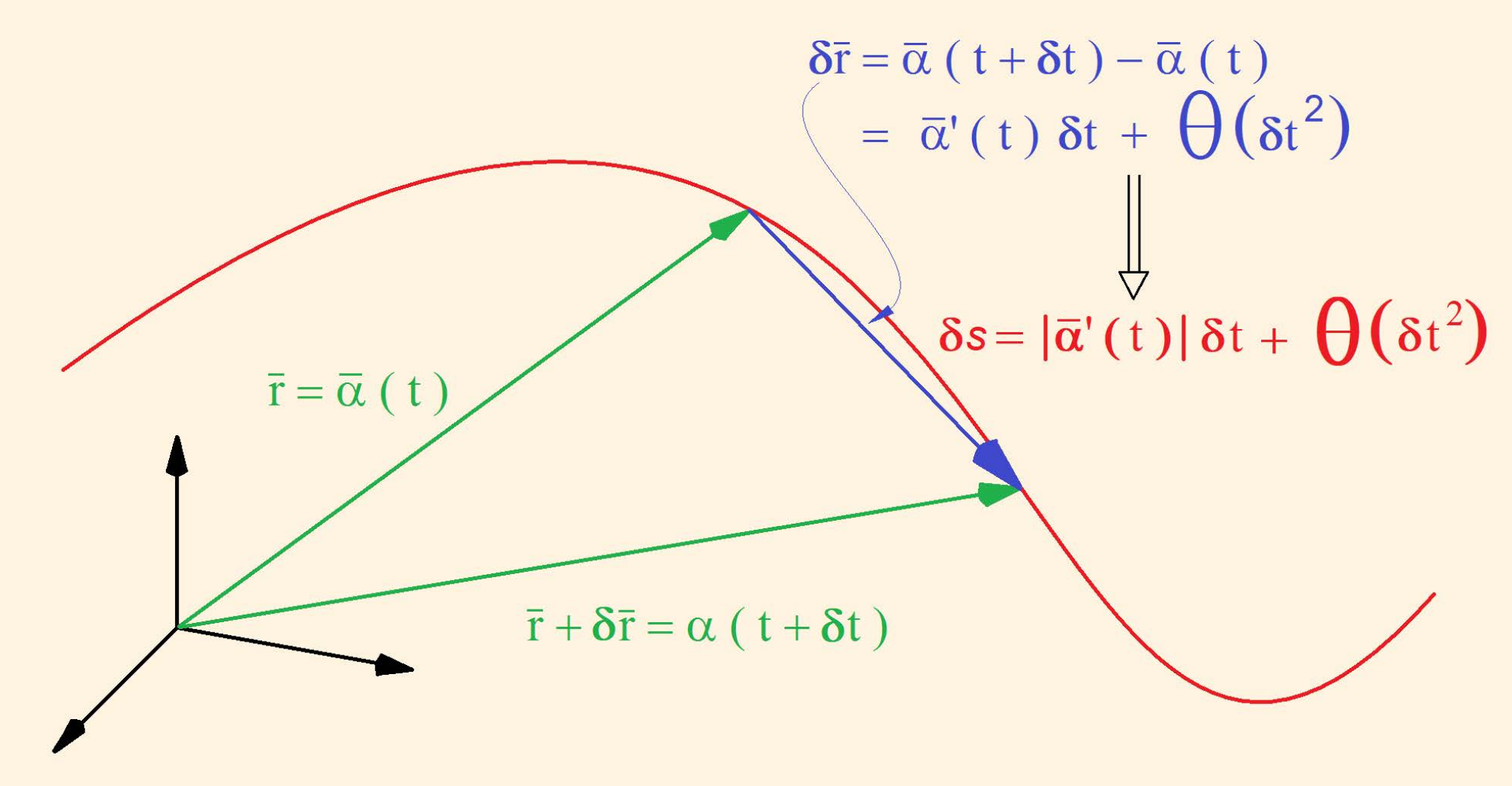

**DIFERENCIAL DE ARCO: PLANTEAMIENTO**

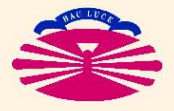

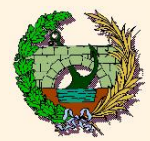

### **Diferencial de arco y vector tangente (Ib)**

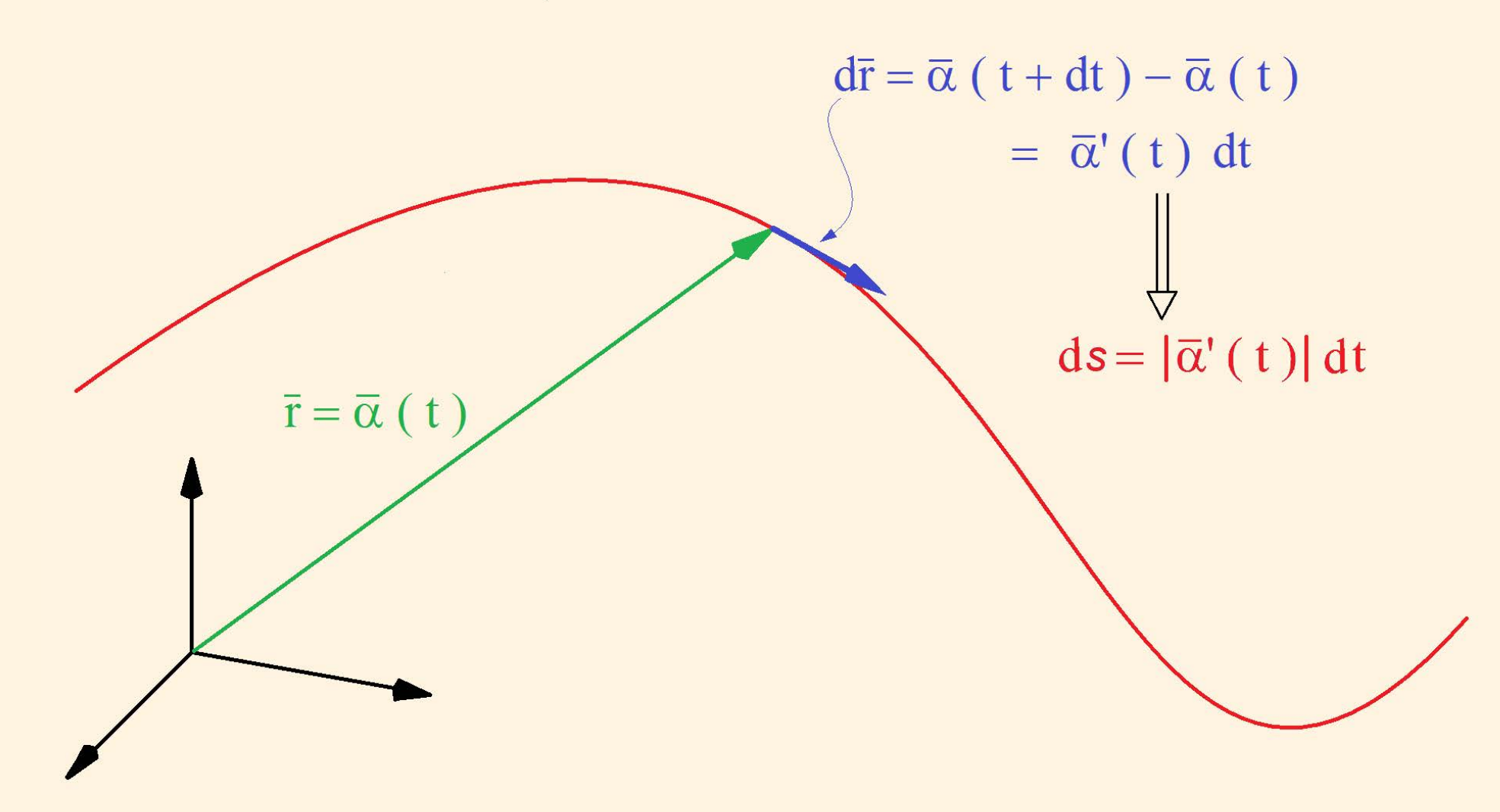

**DIFERENCIAL DE ARCO: DEFINICIÓN**

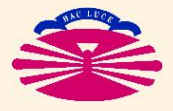

UNIVERSIDAD DE A CORUÑA — GRUPO DE MÉTODOS NUMÉRICOS EN INGENIERÍA

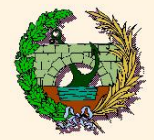

#### LONGITUD DE ARCO:

$$
s = \int_{t_{\text{I}}}^{t_{\text{F}}} |\bar{\alpha}'(t)| dt
$$
  

$$
s'(t) = |\bar{\alpha}'(t)| \iff s(t) = \int_{t_{\text{I}}}^{t} |\bar{\alpha}'(t)| dt \qquad (*)
$$

(\*) Se supone  $s(t_1) = 0 \implies \bar{r} = \bar{\alpha}(t_1)$  es el origen a efectos de la longitud de arco.

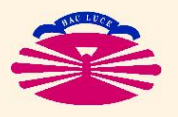

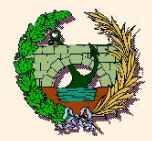

#### DIFERENCIAL DE ARCO:

$$
d\bar{r} = \bar{\alpha}'(t) dt
$$
  

$$
\Downarrow
$$
  

$$
ds = |d\bar{r}| = |\bar{\alpha}'(t)| dt
$$

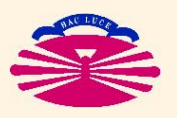

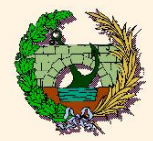

#### VECTOR TANGENTE:

$$
\bar{t} = \frac{\frac{d\bar{r}}{dt}}{\left|\frac{d\bar{r}}{dt}\right|} = \frac{\bar{\alpha}'(t)}{\left|\bar{\alpha}'(t)\right|} \implies |\bar{t}| = 1
$$
\n
$$
\hat{t} = \frac{d\bar{r}}{ds} \implies |\bar{t}| = 1
$$

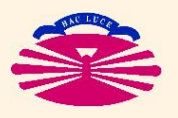

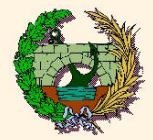

## REPARAMETRIZACIÓN EN FUNCIÓN DEL ARCO:

$$
\bar{r} = \begin{cases}\n\bar{\alpha}(t) & \text{con } \bar{\alpha}(t) = \bar{\beta}(s) \\
\bar{\beta}(s) & \text{con } \bar{\beta}(s) = \bar{\alpha}(t) \\
t = t(s)\n\end{cases} \tag{\star}
$$

(\*) Donde  $t(s)$  es la función inversa de  $s(t)$ .

La parametrización en función del arco se denomina **PARAMETRIZACIÓN NATURAL**

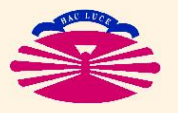

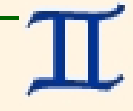

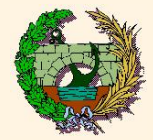

### NOTACIÓN ESPECIAL:

$$
\begin{aligned}\n\bar{r}' &= \frac{d\bar{r}}{dt} = \frac{d}{dt} \left( \bar{\alpha}(t) \right) \quad \Longleftrightarrow \quad \dot{\bar{r}} = \frac{d\bar{r}}{ds} = \frac{d}{ds} \left( \bar{\beta}(s) \right) \\
\downarrow \qquad \qquad \downarrow \qquad \qquad \downarrow \qquad \qquad \downarrow \qquad \downarrow \\
\frac{d\bar{r}}{dr} &= \left| \bar{r}' \right| dt = \left| \dot{\bar{r}}' \right| ds \\
ds &= \left| \bar{r}' \right| dt = \left| \sqrt{\bar{r}' \cdot \bar{r}'} \right| dt = \left| \sqrt{d\bar{r} \cdot d\bar{r}} \right|\n\end{aligned}
$$

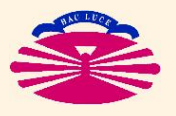

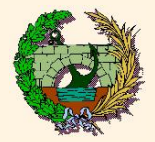

### RELACIÓN ENTRE DERIVADAS:

$$
\begin{cases}\n\bar{r}' = \dot{\bar{r}} s' \\
\bar{r}'' = \ddot{\bar{r}} (s')^2 + \dot{\bar{r}} s'' \\
\bar{r}''' = \ddot{\bar{r}} (s')^3 + 3 \ddot{\bar{r}} s' s'' + \dot{\bar{r}} s''' \\
\updownarrow \\
\hat{\bar{r}} = \bar{r}' t \\
\ddot{\bar{r}} = \bar{r}'' (t)^2 + \bar{r}' t \\
\ddot{\bar{r}} = \bar{r}''' (t)^3 + 3 \bar{r}'' t \ddot{t} + \bar{r}' t\n\end{cases}
$$

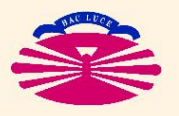

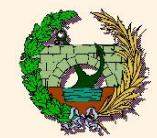

### **Triedro de Frenet (I)**

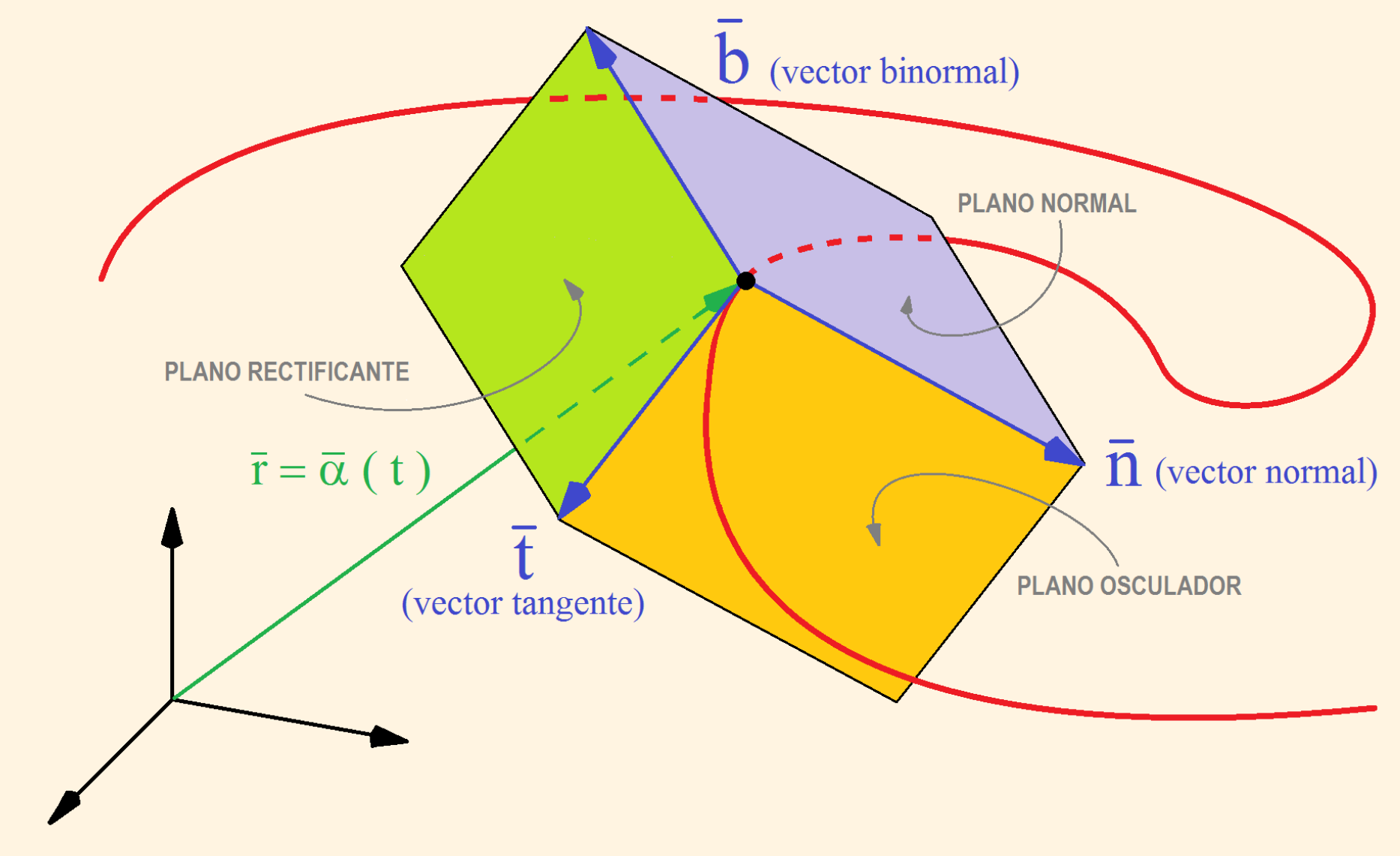

**TRIEDRO DE FRENET**

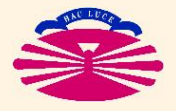

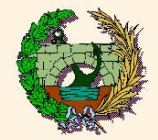

#### VECTOR TANGENTE:

$$
\bar{t} = \frac{d\bar{r}}{ds} \quad \Longrightarrow \quad |\bar{t}| = 1
$$

#### VECTOR NORMAL:

$$
\bar{n} = \frac{1}{k} \frac{d\bar{t}}{ds} \quad \text{con} \quad k = \left| \frac{d\bar{t}}{ds} \right| \quad \Longrightarrow \quad |\bar{n}| = 1 \quad (*)
$$

#### VECTOR BINORMAL:

$$
\begin{array}{|c|c|c|c|}\hline \bar{b}=\bar{t}\wedge \bar{n} & \implies & \mid \bar{b}\mid\,1 \\ \hline \end{array}
$$

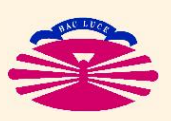

(\*) Donde  $k \geq 0$  es la **CURVATURA**, y  $R = 1/k$  es el **RADIO DE CURVATURA**.

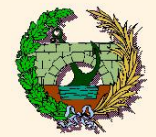

#### DERIVADAS DE LOS VECTORES TANGENTE, NORMAL Y BINORMAL:

$$
\frac{d}{ds}\begin{bmatrix} \bar{t} & \bar{n} & \bar{b} \end{bmatrix} = \begin{bmatrix} \bar{t} & \bar{n} & \bar{b} \end{bmatrix} \begin{bmatrix} 0 & -k & 0 \\ k & 0 & -\tau \\ 0 & \tau & 0 \end{bmatrix} (\star)
$$

(\*) Donde τ es la **TORSIÓN**, y T = 1/τ es el **RADIO DE TORSIÓN**.

Esta expresión indica que al avanzar  $ds$ , el triedro experimenta los siguientes giros:

$$
\begin{cases}\n d\phi = \tau \ ds & \text{en torno a la tangente} \\
 d\theta = k \ ds & \text{en torno a la binormal} \\
 \iff & ds = R \ d\theta\n\end{cases}
$$

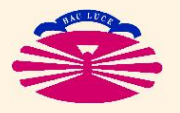

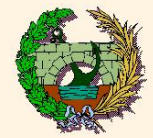

OBTENCIÓN DEL TRIEDRO:

**Procedimiento directo**  $[\bar{t} \rightarrow \bar{n} \rightarrow \bar{b}]$ 

$$
\left\{ \begin{aligned} \bar{r} &= \bar{\beta}(s) \Rightarrow \begin{array}{c} \bar{t} = \dot{\bar{r}} \\ \bar{r} = \bar{\alpha}(t) \Rightarrow \end{array} \begin{array}{c} \bar{t} = \bar{r} \\ \bar{r}' \end{array} \rightarrow \begin{array}{c} k \, \bar{n} = \ddot{\bar{r}} \\ k \, \bar{n} = \frac{1}{|\bar{r}'|^4} \Big( -(\bar{r}' \cdot \bar{r}'') \, \bar{r}' + \left| \bar{r}' \right|^2 \bar{r}'' \Big) \\ \end{array} \right\} \rightarrow \begin{array}{c} \bar{b} = \bar{t} \wedge \bar{n} \\ \end{array}
$$

**Procedimiento alternativo**  $[\bar{t} \rightarrow \bar{b} \rightarrow \bar{n}]$  (\*)

$$
\bar{r} = \bar{\alpha}(t) \implies |\bar{r}'| \bar{t} = \bar{r}' \implies k \bar{b} = \frac{1}{|\bar{r}'|^{3}} (\bar{r}' \wedge \bar{r}'') \implies \bar{n} = \bar{b} \wedge \bar{t}
$$

(\*) En el caso general (cuando el parámetro no es el arco) estos cálculos son potencialmente más sencillos.

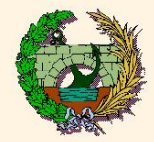

CURVATURA:

$$
\begin{cases}\n\bar{r} = \bar{\beta}(s) & \implies \quad k = \left| \vec{r} \right| = \left| \vec{r} \wedge \vec{r} \right| \\
\bar{r} = \bar{\alpha}(t) & \implies \quad k = \frac{\left| \vec{r}' \wedge \vec{r}'' \right|}{\left| \vec{r}' \right|^3} \\
\end{cases} \implies k \ge 0
$$

TORSIÓN:

$$
\begin{cases}\n\bar{r} = \bar{\beta}(s) & \implies \tau = \frac{\left[\vec{r}, \vec{r}, \vec{r}\right] \cdot \vec{r}}{\left|\vec{r} \wedge \vec{r}\right|^2} = \frac{\left[\vec{r}, \vec{r}, \vec{r}\right]}{k^2} \\
\bar{r} = \bar{\alpha}(t) & \implies \tau = \frac{\left[\vec{r}', \vec{r}'', \vec{r}'''\right]}{\left|\vec{r}' \wedge \vec{r}''\right|^2} = \frac{\left[\vec{r}', \vec{r}'', \vec{r}'''\right]}{k^2 \left|\vec{r}'\right|^6}\n\end{cases}
$$

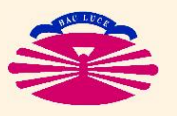

UNIVERSIDAD DE A CORUÑA — GRUPO DE MÉTODOS NUMÉRICOS EN INGENIERÍA

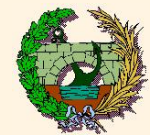

### RECTA TANGENTE: (\*)

$$
\bar{r} = \bar{r}_{\rm o} + \ \lambda \; \bar{t}_{\rm o}
$$

PLANO NORMAL: (\*)

$$
\bar{r} = \bar{r}_{o} + \lambda \bar{n}_{o} + \mu \bar{b}_{o} \iff \left( \bar{r} - \bar{r}_{o} \right) \cdot \bar{t}_{o} = 0
$$

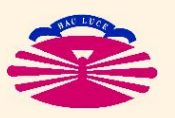

(\*)  $s = s_o \rightarrow \bar{r} = \bar{r}_o, \bar{t} = \bar{t}_o, \bar{n} = \bar{n}_o, \bar{b} = \bar{b}_o$ 

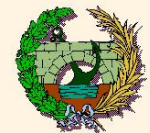

#### PLANO OSCULADOR: (\*)

$$
\bar{r} = \bar{r}_{o} + \lambda \bar{t}_{o} + \mu \bar{n}_{o} \iff (\bar{r} - \bar{r}_{o}) \cdot \bar{b}_{o} = 0
$$

#### PLANO RECTIFICANTE: (\*)

(\*)  $s = s_o \rightarrow \bar{r} = \bar{r}_o, \bar{t} = \bar{t}_o, \bar{n} = \bar{n}_o, \bar{b} = \bar{b}_o$ 

$$
\bar{r} = \bar{r}_{o} + \lambda \bar{t}_{o} + \mu \bar{b}_{o} \iff (\bar{r} - \bar{r}_{o}) \cdot \bar{n}_{o} = 0
$$

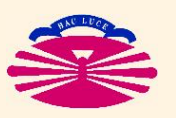

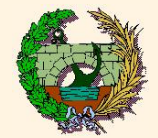

### **Contacto (III)**

#### CIRCUNFERENCIA OSCULATRIZ: (\*)

$$
\left(\bar{r} - \bar{r}_c\right) \cdot \left(\bar{r} - \bar{r}_c\right) = R_c^2, \quad \text{con}
$$
\n
$$
\left\{\n \begin{aligned}\n \left(\bar{r} - \bar{r}_o\right) \cdot \bar{b}_o &= 0 \\
 \bar{r}_c &= \bar{r}_o + R_c \, \bar{n}_o \\
 R_c &= \frac{1}{k_o}\n \end{aligned}\n \right.
$$

(situada en el plano osculador) (centro)

#### (radio)

#### ESFERA OSCULATRIZ: (\*)

$$
\left(\bar{r} - \bar{r}_e\right) \cdot \left(\bar{r} - \bar{r}_e\right) = R_e^2, \quad \text{con}
$$
\n
$$
\left\{\n\begin{aligned}\n\bar{r}_e &= \bar{r}_o + \left(\frac{1}{k_o}\right) \bar{n}_o + \left(\frac{-\dot{k}_o}{k_o^2 \tau_o}\right) \bar{b}_o\n\end{aligned}\n\right.\n\quad \text{(centro)}
$$
\n
$$
R_e = \sqrt{\left(\frac{1}{k_o}\right)^2 + \left(\frac{-\dot{k}_o}{k_o^2 \tau_o}\right)^2}
$$
\n
$$
(radio)
$$

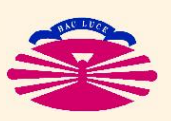

 $(\check{a})\;s=s_{\rm o}\;\; \rightarrow \;\; \bar{r}=\bar{r}_{\rm o},\;\bar{t}=\bar{t}_{\rm o},\;\bar{n}=\bar{n}_{\rm o},\;\bar{b}=\bar{b}_{\rm o},\;k=k_{\rm o},\;\dot{k}=\dot{k}_{\rm o},\;\tau=\tau_{\rm o},$ 

UNIVERSIDAD DE A CORUÑA — GRUPO DE MÉTODOS NUMÉRICOS EN INGENIERÍA

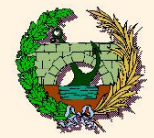

### ECUACIONES INTRÍNSECAS:

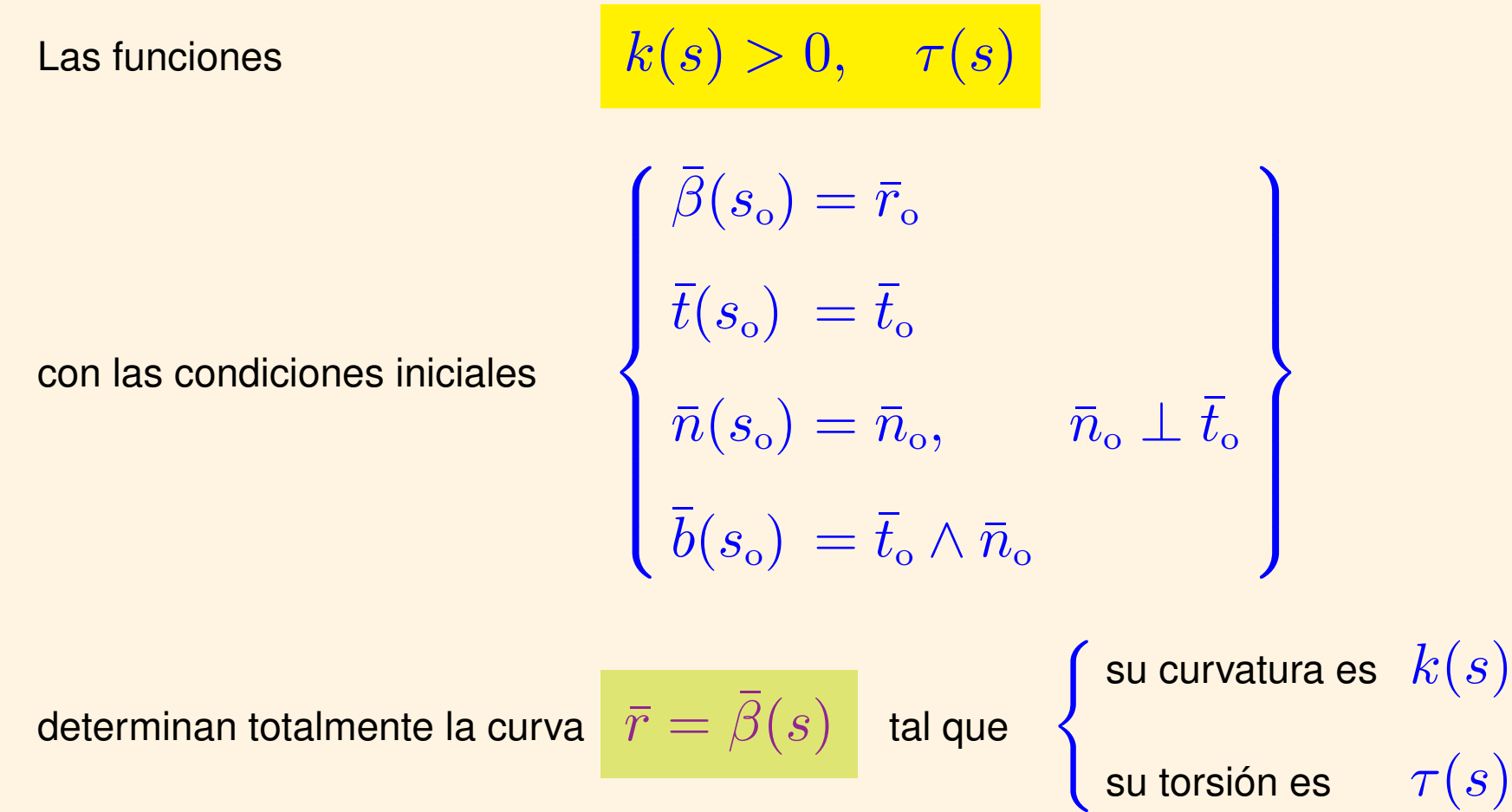

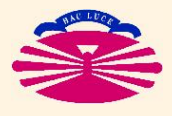

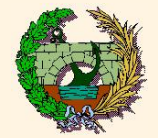

#### **Integral a lo largo de una curva**

Dada la curva  $C \equiv \{ \bar{r} = \bar{\alpha}(t), t \in [t_{\rm I}, t_{\rm F}] \} \rightarrow s_{\rm I} = s(t_{\rm I}), s_{\rm F} = s(t_{\rm F}),$  (\*)

### CAMPO ESCALAR  $f(\bar{r})$ :

$$
\int_C f ds = \int_{s_{\rm I}}^{s_{\rm F}} \left( f(\bar{r})_{\vert_{\bar{r} = \bar{\beta}(s)}} \right) ds = \int_{t_{\rm I}}^{t_{\rm F}} \left( f(\bar{r})_{\vert_{\bar{r} = \bar{\alpha}(t)}} \right) \left. \vert \bar{\alpha}'(t) \vert \right) dt
$$

# CAMPO VECTORIAL  $\bar{f}(\bar{r})$ :

$$
\int_C \; \bar f \cdot d\bar r = \; \int_{s_{\scriptscriptstyle \rm I}}^{s_{\scriptscriptstyle \rm F}} \; \left( \bar f(\bar r)_{\big|_{\bar r = \bar \beta(s)}} \right) \; \cdot \; \bar t \; \; ds = \; \int_{t_{\scriptscriptstyle \rm I}}^{t_{\scriptscriptstyle \rm F}} \; \left( \bar f(\bar r)_{\big|_{\bar r = \bar \alpha(t)}} \right) \; \cdot \; \bar \alpha'(t) \; \; dt
$$

(\*) Si la curva es cerrada se utiliza el símbolo  $\phi$ 

$$
\implies \quad \text{INTEGRAL CIRCULAR}
$$

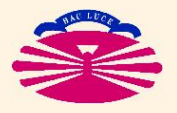

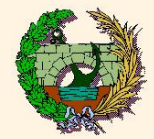

**Involuta o Evolvente:** (anti-evoluta)

$$
\bar{r} = \bar{\beta}(s) \longrightarrow \bar{r} = \bar{\beta}(s) + (c - s) \bar{t}(s)
$$
 (\*)

**Evoluta:** (anti-involuta)

$$
\bar{r} = \bar{\beta}(s) \longrightarrow \bar{r} = \bar{\beta}(s) + \frac{1}{k(s)} \bar{n}(s) + \frac{1}{k(s)} \cot\left(\int \tau(s)ds + \text{constant}\right) \bar{b}(s)
$$

**Envolvente:** (de una familia de curvas planas)

$$
\begin{cases}\nF(x, y, \lambda) = 0 & \longrightarrow & F(x, y, \lambda) = 0, \quad \frac{\partial}{\partial \lambda} F(x, y, \lambda) = 0 \\
\bar{r} = \bar{\alpha}(t, \lambda) & \longrightarrow & \frac{\partial}{\partial \lambda} \bar{\alpha}(t, \lambda) \quad || & \frac{\partial}{\partial t} \bar{\alpha}(t, \lambda)\n\end{cases}
$$

(\*) Para cada valor del parámetro  $c$  se obtiene una involuta diferente.

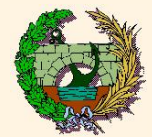

### **Estudio particular de curvas planas (I)**

#### CURVA PLANA:

$$
\bar{r} = \bar{\alpha}(t) \quad \text{con} \quad (\bar{r} - \bar{r}_a) \cdot \bar{p} = 0, \quad \text{donde} \quad \begin{cases} \bar{r}_a \equiv \text{un punto del plano} \\ \bar{p} \equiv \text{vector normal al plano} \end{cases}
$$
\n
$$
\mathcal{T}(t) = 0 \quad \forall t
$$

## REPRESENTACIÓN EN EXPLÍCITAS:

$$
y = f(x)
$$

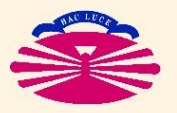

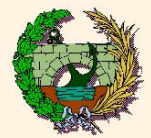

### PARAMETRIZACIÓN TRIVIAL:

$$
y = f(x)
$$
  $\iff$   $\bar{r} = \bar{\alpha}(x)$  con  $\bar{\alpha}(x) = \begin{Bmatrix} x \\ f(x) \\ 0 \end{Bmatrix}$ 

#### DIFERENCIAL DE ARCO:

$$
ds=\sqrt{1+\left(f'(x)\right)^2}\,dx
$$

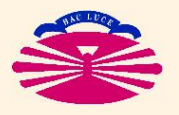

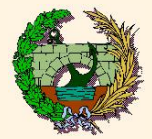

#### VECTOR TANGENTE:

$$
\bar{t} = \frac{1}{\sqrt{1 + \left(f'(x)\right)^2}} \left\{ \begin{array}{c} 1 \\ f'(x) \\ 0 \end{array} \right\}
$$

#### CURVATURA Y VECTOR NORMAL:

$$
k = \frac{|f''(x)|}{\left(1 + (f'(x))^2\right)^{3/2}}, \qquad \bar{n} = \frac{\text{sgn}(f''(x))}{\sqrt{1 + (f'(x))^2}} \left\{ \begin{array}{c} -f'(x) \\ 1 \\ 0 \end{array} \right\}
$$

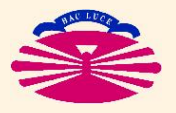